# КриМиналисТиКа. судебно- ЭКсперТная деяТельносТь. ОПЕРАТИВНО-РОЗЫСКНАЯ ДЕЯТЕЛЬНОСТЬ

# **Метод получения из цифровой формы (изображения) историю документа (изменения в пути), с момента от его создания**

#### **Аллаберганов Ахмеджан Атаханович,**

аспирант, кафедра криминалистики, судебных экспертиз и юридической психологии, ФГБОУ ВО «Байкальский государственный университет» аспирант кафедры АСУ. Фотоника, приборостроение, оптические и биотехнические системы и технологии. ФГБОУ ВО «Томский государственный университет систем управления и радиоэлектроники» E-mail: nsk-kapital@mail.ru

Предмет исследования настоящей работы – является криминалистический анализ документов. Разрешена задача получения изображений и распознавания текста (РТ) и точность идентификации изучаемых объектов. Предложены метод и способ получения из цифровой формы (изображения) историю документа изменение в пути с момента от его создания, выделения элементов текста и распознания объектов и их частей из цифровой формы, что намного продвинет сферу экспертной деятельности в рамках производства техникокриминалистического исследования.

**Ключевые слова:** цифровое изображение, история документа, преобразование документа, криминалистический анализ документов.

Целью работы – является получение из цифровой формы (изображения) историю документа изменение в пути от его создания, применение новых способов и методов исследования, также, применение иных приборов и комплексов с техническими характеристиками оптических измерительных устройств.

На первом этапе предметом исследования становится история документа, для познания которой необходимо выделить варианты его преобразований, отображенные на рис. 1.

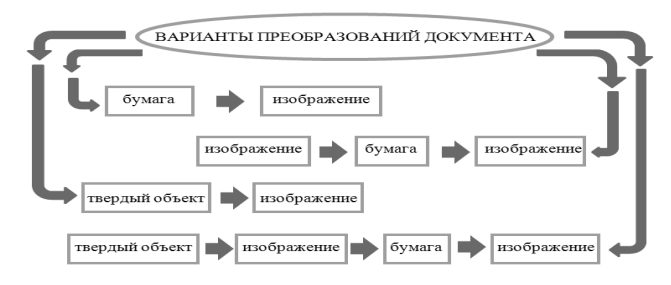

**Рис. 1.** Варианты преобразований документа

Для целей проведения криминалистической экспертизы нас интересует – *бумажный документ в виде цифрового изображения (ЦИ)*, который может быть преобразован и представлен следующим образом:

- 1. Бумажный документ в виде (ЦИ) и преобразованный в формат «PDF» (Acrobat Reader).
- 2. Бумажный документ в виде (ЦИ) и преобразованный в формат «PPT» (PowerPoint).
- 3. Бумажный документ в виде (ЦИ) и преобразованный в формат «JPG» (сканированный) или формат «PNG» (срезка фрагмента).
- 4. Бумажный документ в виде (ЦИ) и преобразованный в формат «JPEG» или «IMG» (путем фотографирования или переноса).
- 5. Бумажный документ в виде (ЦИ) и преобразованный в формат «MOV» или иные форматы при выделении или перенос с материальных (цифровых) носителей.
- 6. Бумажный документ в виде (ЦИ) и преобразованный в формат «AVI» и «2AVI» (видеоизображение или видеозахват).

Изменения бумажного документа, обусловленные факторами качества бумаги, красителей, времени, внешними воздействиями и т.п., типичны и могут быть представлены в табл. 1.

No2 2020 [HOH] **№2 2020 [юн]**

Таблица 1. Типичные изменения документа (носителя)

| ТИПОВЫЕ ИЗМЕНЕНИЯ ДОКУМЕНТА<br>(БУМАЖНОГО НОСИТЕЛЯ)                                                                                                    |                                                                                |                                                                                            |                                                                                                    |  |
|----------------------------------------------------------------------------------------------------|--------------------------------------------------------------------------------|--------------------------------------------------------------------------------------------|----------------------------------------------------------------------------------------------------|--|
| <b>ECTECTBEHHOE</b><br>СОСТОЯНИЕ<br>НОСИТЕЛЯ                                                                                                    | ИСКУСТВЕННОЕ<br>СОСТАРИВАНИЕ<br>НОСИТЕЛЯ<br><b>(АГРЕСИВНОЕ</b><br>ВОЗДЕЙСТВИЕ) | <b>ECTECTBEHHOE</b><br><b>CTAPEHME</b><br>НОСИТЕЛЯ<br><b>(ПОЖЕЛТЕВШЕЕ)</b><br>OT BPEMEHIA) | <b>ИСКУСТВЕННОЕ</b><br>ПРИДАНИЕ<br>ΦOHA<br>НОСИТЕЛЮ                                                                                                    |  |
| Potenbergs Occounts<br>Центральный районный суд<br>г. Невосибирска<br>Максима Горького ул., д. 89,<br>г. Новосибирск. 630099.<br>$\frac{N}{\epsilon r}$<br>ara Mr<br>27.68.2419<br>2-58/2019<br>τh<br>В производстве Центрального ра |                                                                                |                                                                                            | министерство востания<br>госсийской отдельник<br>фонтальное Бизжетное учасжаемие<br>РОССИЙСКИЙ ФЕЛЕРАЛЬНЫЙ ШАТР<br><b>CYTEROS MODERATION</b><br><b>DISTURBED TEPCTRE SOCTILIZER</b><br><b>РОССИЙСКОЙ ФЕДЕРАЦИИ</b><br>1992L r. Moores, Xournexed rep., a 13, erp. 2<br>near 916-21-15, down 936-26-29<br>e-mail info@sudespert.ru<br>HHN 7764015136<br><b>KTET 770901001</b><br>$111014.15 - 565$ |  |
| СОСТОЯНИЕ НОСИТЕЛЕЙ                                                                                                    |                                                                                |                                                                                            |                                                                                                    |  |

При этом, надо понимать, что:

- у изображения есть понятие «Качества»;
- у бумаги есть понятие «Качества»;
- объект исследования может располагаться близко или удаленно;
- объект исследования может располагаться под разными углами к оптической оси цифровой камеры;
- объект исследования может находиться в разных условиях освещенности;
- объект исследования может содержать текст (машинописный и рукописный) и изображения, таблицы;
- Все приведенные части являются «Примерами» возможных вариантов.

# История представленного документа

Анализируемые в настоящей статье документы имеют, цифровую форму и это значит, они могут пройти целые цепочки трансформаций, выраженных, например, в преобразовании из одного формата в другой.

Проследим изменение в пути от создания документа, т.е. его историю. Мы исходим из того, что рождается документ (т.е. приобретает свойства и статус документа) на бумажном носителе. Может выглядеть следующим образом.

# Изменение в пути от создания документа

Исследуемые документы имеют следующую историю:

- 1) Бумажный носитель;
- 2) Сканирование бумажного носителя (при 100 и 300 dpi);
- 3) Цифровая форма документа преобразование в формат «JPG»;
- 4) Неоднократное преобразование из формата «JPG» в формат «JPG»;
- 5) Преобразование (сжатие) в формат «PDF»:
- 6) Неоднократное преобразование из формата «PDF» в формат «PDF»;

Далее следует систематизировать преобразование исследуемых документов в последовательности градации, которая будет выглядеть следующим образом.

## Преобразование в градациях

Исследуемые документы имеют следующую историю градации:

- 1) Бумажный носитель «RGB» (цветного изображения);
- 2) Сканирование бумажного носителя (при 100 и 300 dpi);
- 3) Распечатывание в градациях «Black and White» (B/W) преобразованное в чёрно-белое изображение:
- 4) Сканирование бумажного носителя (при 100 и 300 dpi);
- 5) Распечатывание в градациях «Grayscale» (изобр. в градациях серого);
- 6) Неоднократное преобразование и сканирование бумажного носителя (при 100 и 300 dpi);
- 7) Распечатывание в градациях «Grayscale» (изобр. в градациях серого):

Для проведения быстродействующих алгоритмов, эффективного и качественного исследования необходимо специальное оборудование. Это приборный комплекс, представленный на фото 1, позволяющий получать изображения текста, обрабатывать их и анализировать.

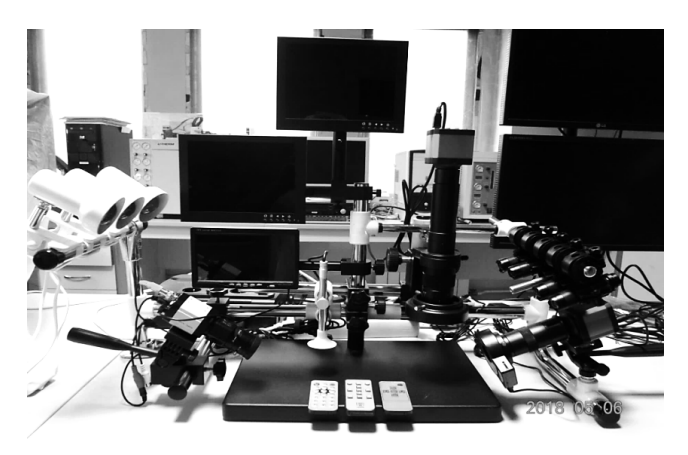

Фото 1. Приборный комплекс (защищен патентом на изобретение № 2678413: Заявка № 2018140045: приоритетом изобретения 14 ноября 2018 г.; Государственная регистрация в ГРИ РФ 11 декабря 2018 г.; Срок действия исключительного права на изобретение 14 ноября 2038 г.)

Размешение конструктивных элементов установки на силовом каркасе и обеспечение их подвижности по осям позволяет проводить исследования во всех плоскостях, при этом все упомянутые микроскопы установлены с возможностью изменения своего вертикального и горизонтального положения, поворота на 360° по вертикальной и горизонтальным осям и изменения угла осмотра исследуемого объекта, осуществлять разворот как отдельных элементов, так и всей установки на 360°. Также за счет возможности монтажа/демонтажа установка получается переносной и быстро сборно-разборной.

Оснащение установки упомянутыми микроскопами, съемно установленными с возможностью вращения, позволяет проводить исследования за пределами установки, например, крупногабаритные объекты можно исследовать на расстоянии до 2,5 метров от установки, а также в труднодоступных местах.

Наличие инфракрасных излучателей, ультрафиолетовых излучателей, излучателя белого света и световых фильтров позволяет проводить исследования одновременно в разных зонах спектра и накладывать зоны спектра друг на друга (рис. 2).

Исследование проходит Онлайн с электронного файла – формата «PDF» при помощи установки «Криминалистический Многофункциональный Видеомикроскопический Спектральный Комплекс» [9]*.*

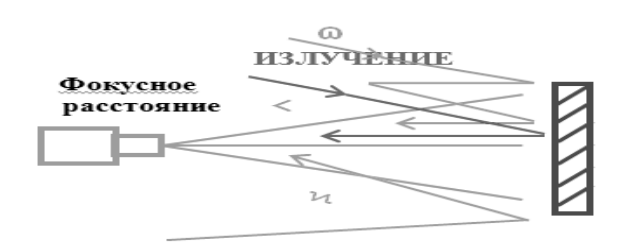

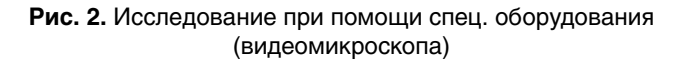

# **АЛГОРИТМ ОБРАБОТКИ ИЗОБРАЖЕНИЙ И РАСПОЗНАНИЯ ТЕКСТОВОЙ ИНФОРМАЦИИ**

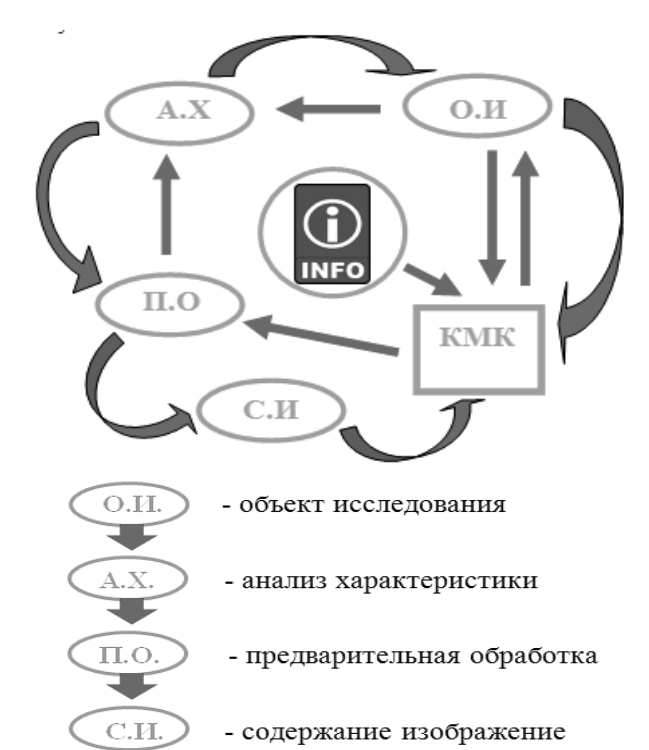

**Рис. 3.** Алгоритм обработки и разпознания текста (РТ)

**Постановка задачи.** Предметом исследования в данной работе является криминалистический анализ документов. Задача получения изображений и распознавания текста (РТ), то есть, точности идентификации изучаемых объектов.

В данном исследовании – при изменении очередности, изменяя последовательность алгоритма обработки информации (рис. 3), исследование содержания текстовой информации на цифровом носителе, приходим к желаемому результату (определенным показателям).

## **АЛГОРИТМ ОБРАБОТКИ, ПОЛУЧЕНИЯ ИЗО-БРАЖЕНИЙ И РАСПОЗНАНИЯ ТЕКСТА (РТ)**

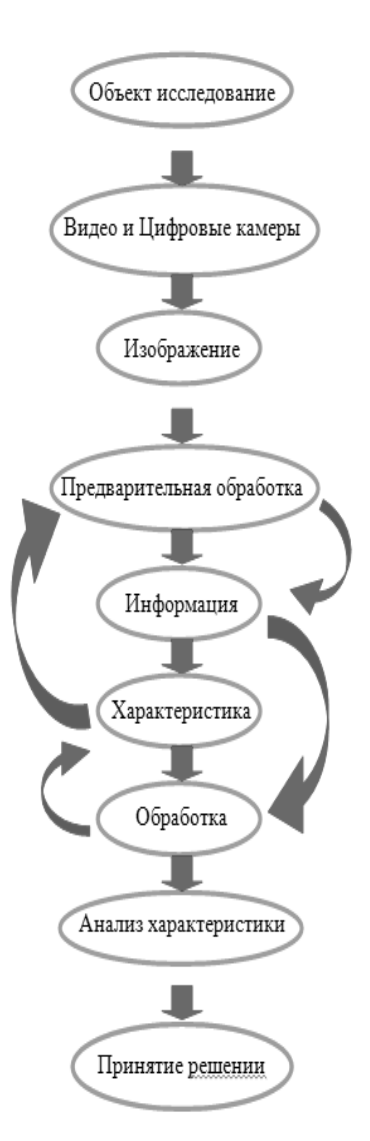

**Рис. 4.** Алгоритм обработки изображений с целью выделения текстовой информации

**Процесс исследования.** Целью работы является попытка автоматизации процессов измерения, анализа и сопоставления текстовой информации для решения задач экспертизы в исследовательской криминалистической деятельности (рис. 4).

Так как, это позволит обеспечить данное направление новым видом решений и качеством идентификации объектов исследования.

# **Математический алгоритм**

Создание математических алгоритмов (рис. 5), позволяющих уточнить область применения, также и обобщить новые методы и методики, кроме того построить и применять качественные методы и эффективно быстро обрабатывающие алгоритмы – для решения определенных криминалистических и конкретных задач в цифровой форме обработки изображений.

Далее перейдем к формированию спектрального и цветового пространства поверхности документа (объекта исследования).

$$
\underline{I}(\lambda) = I_{\circ}(\lambda) \times \cos \beta \times R(\mathbf{Q}) \times \underline{b}(\lambda)
$$

Где,

- $I(\lambda)$  внешнее излучение падает в камеру (в линзу);
- $\mathbf{I}_{\circ}(\lambda)$  источник излучения;
- СОS  $\beta$  угол падения излучения на поверхность;
- $R(0)$  функция направления отражении излучения:
- $\bigcirc$  ( $\lambda$ ) коэффициент отражения поверхности;

Рис. 5. Математический алгоритм

# Формирование спектрального и цветового пространства поверхности документа (объекта исследования)

Изображение текстовой информации содержит черно-белое изображение, преобразованное из цветного в черно-белое изображение.

Предлагаемые автором методы и способы позволяют выделять на изображении текстовую информацию и распознать при помощи соответствующих математических алгоритмов.

Выделение шрифта, типа чернил (реквизитов) связаны с задачей определения историю документа изменение в пути от его создания, способы, методы и др. (рис. 6).

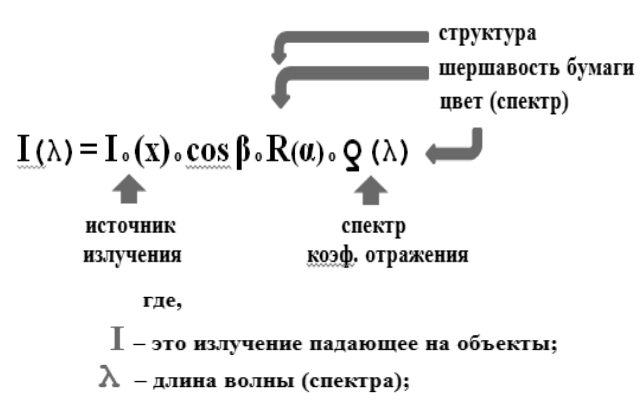

**]** - коэффициент отражения;

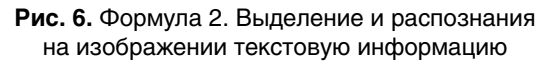

Используя стандартные библиотеки обработки изображений можно оценить качество изображения. даваемого оптической системой (цифровой камерой).

Для очистки изображения от шумовой составляющей применяется, далее, цифровая фильтрация изображений (рис. 7).

Обработка и анализ спектрального пространства позволяет определить признаки объектов, которые присутствуют на исследуемом (исходном) изображении.

При исследовании в видимой зоне спектра, можно выделить наилучший способ (метод) алгоритмической реализации преобразований в зависимости от вида их характеристик объекта и их частей

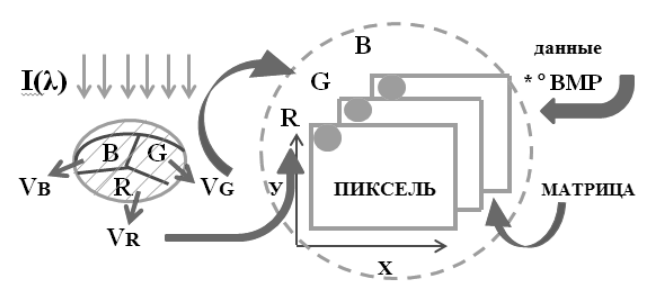

Рис. 7. Схема цифровой фильтрации изображений

При исследовании и обработке выполняется оценка алгоритмов преобразований, и анализируются зависимости правильного вычисления признаков в объекте от уровня помех.

Данное исследование подтверждается - эффективностью, качеством и быстродействующим алгоритмом.

## АЛГОРИТМ ОБРАБОТКИ ИЗОБРАЖЕНИЙ. ВОССТАНОВЛЕНИЕ ИЗОБРАЖЕНИЯ ПОТЕРЯННОЙ ТЕКСТОВОЙ ИНФОРМАЦИИ В ЦИФРОФОЙ ФОРМЕ

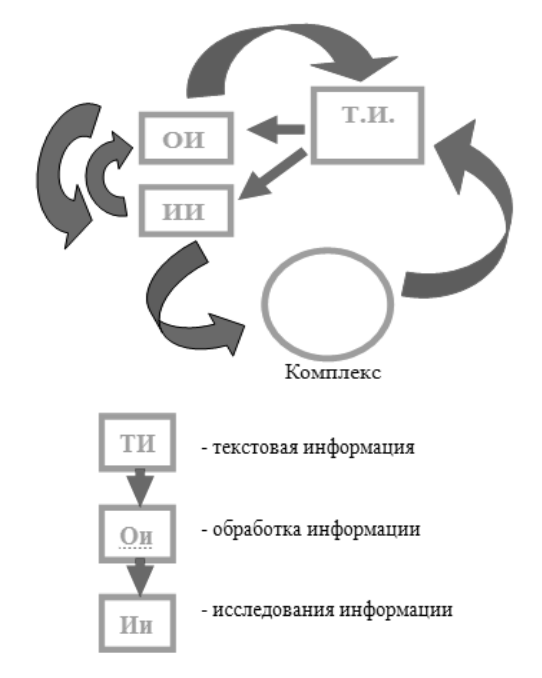

Рис. 8. Алгоритм обработки изображений, определения истории документа изменение в пути от его создания в цифровой форме

Рассмотрим варианты подготовки документа в цифровую форму (рис. 8).

Варианты подготовки документа. При подготовке документа в цифровую форму существует несколько видов, способов подделки документа и их реквизитов.

Например:

- видоизменение первоначального текста;
- монтаж изображение (текста, реквизитов и отдельных частей);
- дописка (с предварительной обработкой или без);

КУКИН КУХЭЗЬИЙИНОН

- предварительное изготовление печатей, штампов и реквизитов, в последующем нанесением или монтажом;
- перенос реквизитов с другого (иного) документа (носителя);
- и т.д.

Данные варианты событий и изготовление (подготовки) показаны на рис. 9.

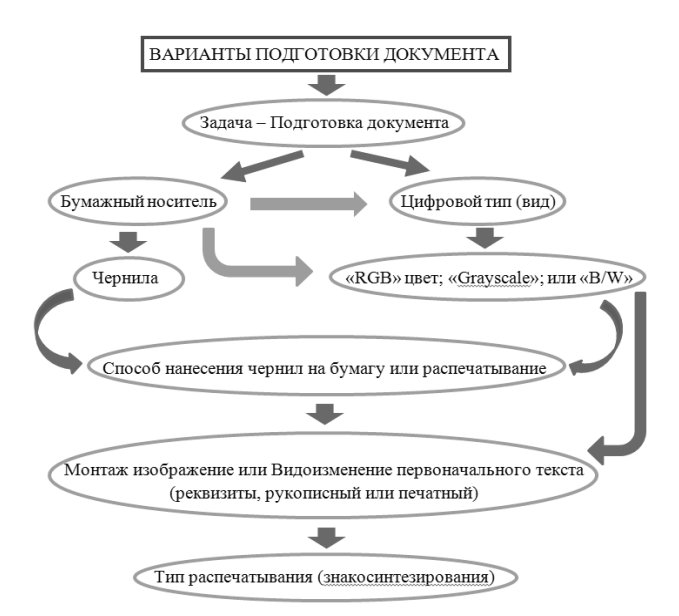

Рис. 9. Варианты подготовки документа

Далее, переходим к созданию документа и возможные варианты.

#### СОЗДАНИЕ ДОКУМЕНТА (ВАРИАНТЫ ДОКУМЕНТОВ, ВОЗМОЖНЫХ ДЛЯ РАССМОТРЕНИЯ)

Анализ вариантов документов - выделить особенность документов «без изменений» и на основе этой Информации определить «степень изменений», так как она систематизирует не только возможные варианты подделок, но и способы фиксации этих изменений (рис. 10).

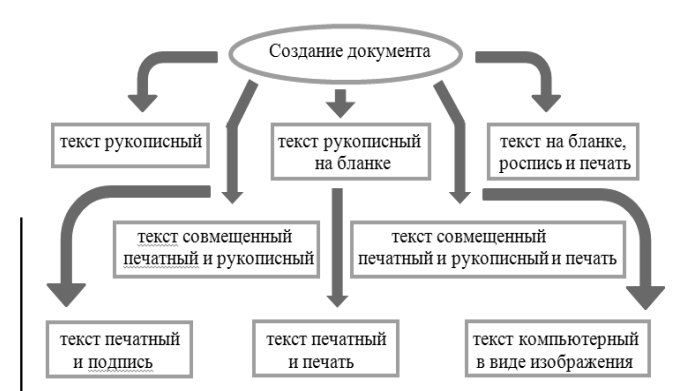

#### Рис. 10. Создание документа

Подходим к проблеме с позиции теории и методики системного анализа.

Вспоминая Методики «Системного анализа»:

«Изложенные выше системные представления являются основой для составления методики системного анализа (алгоритма системной деятельности). В соответствии с которой должен осуществляться переход из состояния проблемной ситуации в состояние желаемой конечной цели - решения проблемы или создания системы. Этот переход должен происходить системно, упорядоченно, путем последовательного выполнения определенных шагов (этапов)» [3, с. 29].

Исходя из этого,

Структура - совокупность устойчивых связей объекта, обеспечивающих его целостность и тождественность самому себе, то есть, сохранение основных свойств при различных внешних и внутренних изменениях признаков (рис. 11).

Признаками - считают все то, что характеризует предмет. Признаками являются свойства и отношения.

предмета, которые отражаются Признаки в мышлении о предмете, называются - признаками понятия.

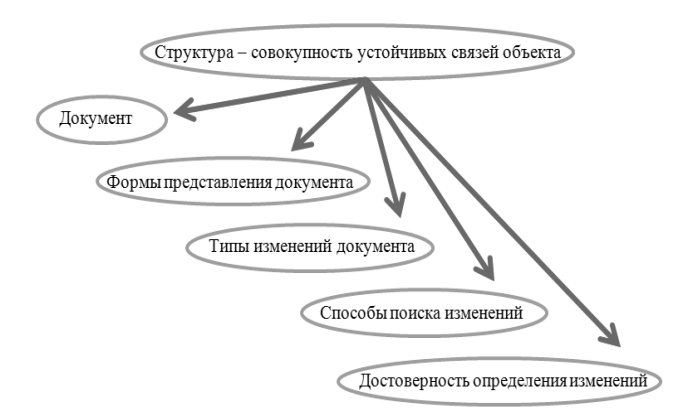

#### Рис. 11. Структура совокупности

Далее стоит задача поиска изменений в документе через их «моделирование» для различных условий.

#### ЗАДАЧА ПОИСКА ИЗМЕНЕНИЙ

Здесь автор собирается - искать изменения в документе через «Моделирование» этих изменений, для различных условий, чтобы выделить «группы» и «классы» изменений, которые - легко детектируются.

А для других (специалистов) для исследования нужны, необходимы специализированные приборы, установки.

Для этих и иных целей, автором была разработана Криминалистическая исследовательская установка (KMK) - которая указана в данной работе (табл. 2).

Рассматривается одна и та же Текстовая информация преобразованная в разные форматы и возможные их изменения в цифровой форме при получение изображений.

В таблице показано наиболее часто встречающиеся изменения, связанные с подделкой - Виды подделки документов. Обнаружения признаков подделки.

Как известно, различают два вида подделки документов - полную и частичную.

Полная подделка - это изготовление документа целиком со всеми его реквизитами либо его бланка, оттисков печати, штампа, подписей в нем

No2 2020 IKH

Частичная подделка - это внесение изменений в содержание или отдельные реквизиты подлинного документа.

Таблица 2

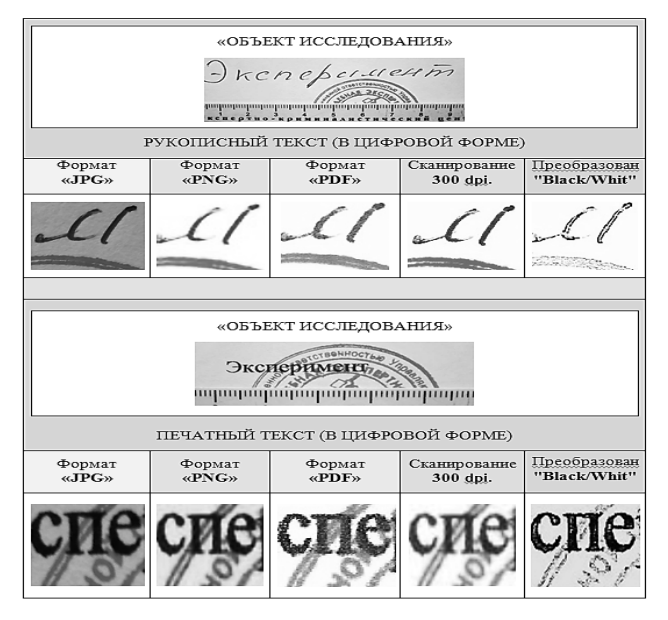

Надо заметить, что типы изображений есть с сжатием с потерями и сжатие без потерь. То есть, форматы «ВМР», «PNG» - сжатие без потерь, а «JPG», «TIF» - с потерями. То есть, на формате «ВМР» край печати будет более четко выделен в пикселях, а «JPG» покажет блоки и край будет изрезан...

Таким образом, текстовая информация в виде машинописного (М) или рукописного текста (Р); оттиска печати и смешанных композиций (текстпечать, текст М и текст Р), преобразованная в разные форматы, может быть изменена (по типовым или иным направлениям) уже в цифровой форме.

Выделим особенности и основные показатели форматов.

# Основные показатели

# Формат «JPG»:

- определяется тип пишущего прибора, также и печатное устройство;
- прослеживается трасса пишущего прибора, также и нанесение оттиска;
- виден переход с одного элемента на другой;
- прослеживается остановка пишущего прибора;
- фон «сцена» текстовой информации, имеет темный оттенок - это связана с применением оптических устройств. Формат «PNG»:

# - тяжело определяется тип пишущего прибора, в том числе и печатное устройство;

- тяжело прослеживается трасса пишущего прибора:
- оттиск печати имеет темную окантовку;
- края штрихов имеет равномерную зубчатую структуру;
- прослеживается остановка пишущего прибора;
- фон имеет светлый оттенок. Формат «PDF»:
- тяжело определяется тип пишущего прибора;
- иногда определяется тип печатного устройства;
- не прослеживается трасса пишущего прибора;
- оттиск печати имеет хаотичную зубчатую струк-TVDV:
- края штрихов имеет темную окантовку и хаотичную зубчатую структуру;
- тяжело прослеживается остановка пишущего прибора:
- фон имеет от светлого до серо-молочного оттенка.

### Сканирование до 300 dpi.

- тяжело определяется тип пишущего прибора, также и печатное устройство:
- тяжело прослеживается трасса пишущего прибора:
- оттиск печати имеет темную окантовку:
- края штрихов имеет хаотичную зубчатую струк-TVDV;
- тяжело прослеживается остановка пишушего прибора:
- фон имеет серо-молочный оттенок.

# Преобразованный в "Black/Whit" (в чернобелое):

- не определяется тип пишущего прибора;
- иногда определяется тип печатного устройства:
- оттиск печати имеет темную окантовку и хаотичный фон, также и зубчатую структуру;
- иногда, не прослеживается трасса пишущего прибора:
- края штрихов имеет темную окантовку и хаотичную зубчатую структуру;
- иногда, тяжело прослеживается остановка пишущего прибора;
- фон имеет серый оттенок.

Таким образом, в предложенном описании отражены основные характеристики, возможные их изменения в цифровой форме при получении изображений.

## ПРОВЕДЕНИЕ ЭКСПЕРИМЕНТА И ДОКАЗЫВАНИЯ РЕЗУЛЬТАТОВ **ИССЛЕДОВАНИЯ**

Проведение эксперимента и процесс доказывания результатов исследования предполагали применение новых методов и способов исследования, новых приборов и измерительных комплексов.

Результат исследования - определение истории документа, изменений, которые произошли в пути от момента его создания, а также выявление и распознание фальсификации документов из цифровой формы текстовой информации.

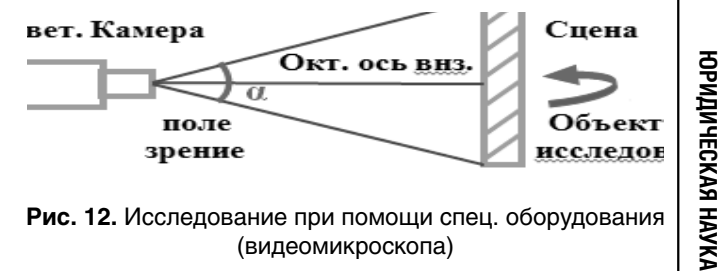

Рис. 12. Исследование при помощи спец. оборудования (видеомикроскопа)

тов, отражено в табл. 4; 5.

**№2 2020 [юн]**

No2 2020 IKOH

Исследование проходит Онлайн с электронных файлов – разного формата, при помощи установки «Криминалистический Многофункциональный Видеомикроскопический Спектральный Комплекс» (рис. 12).

Для выявления изменения представленного документа в форме «изображение», для начала надо понять (выявить) – на каком этапе было внесено изменение:

- а) изменение было внесено на самом бумажном носителе
- б) изменение было внесено на изображении документа

после распознании (выявлении) данного этапа, это позволит определить точность нанесение и способ изготовление и внесение изменений в представленный документ.

# **проведение эксперимента «контролируемые изменения»**

В эксперименте на бумажный носитель был нанесен рукописный текст «Эксперимент» и заверен печатью Криминалистической лаборатории, также на Второй бумажный носитель был нанесен печатный текст «Эксперимент» в формате «Word» и распечатан на Цветном струйном принтере, заверен печатью.

Оба текста на бумажном носителе были неоднократно (несколько раз) преобразованы с одного формата на другой «контролируемые изменения», разделены были на «Четыре группы» (направлений – сложные и особо сложные) после чего были проведены исследования, которые легли в основу обоснования новизны предлагаемых решений. Проведенный эксперимент отражен на рис. 13 и в табл. 4 и 5.

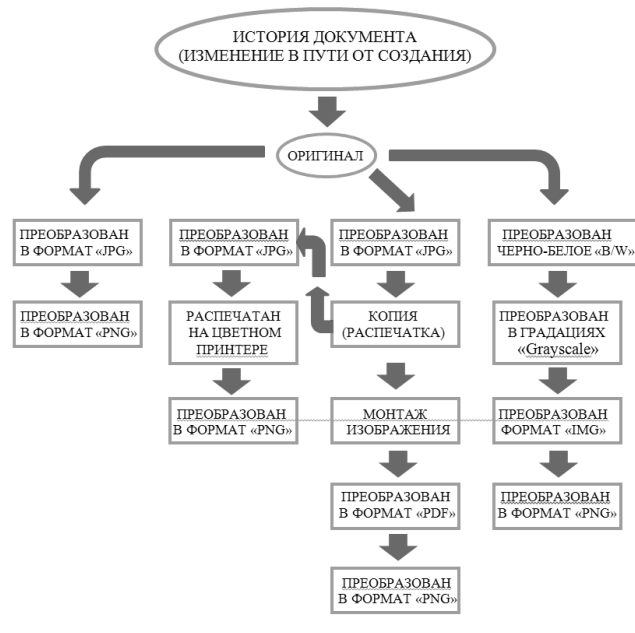

**Рис. 13.** История документа и его изменения в пути от момента создания

Далее, распознания и классификация объек-

*Таблица 4*

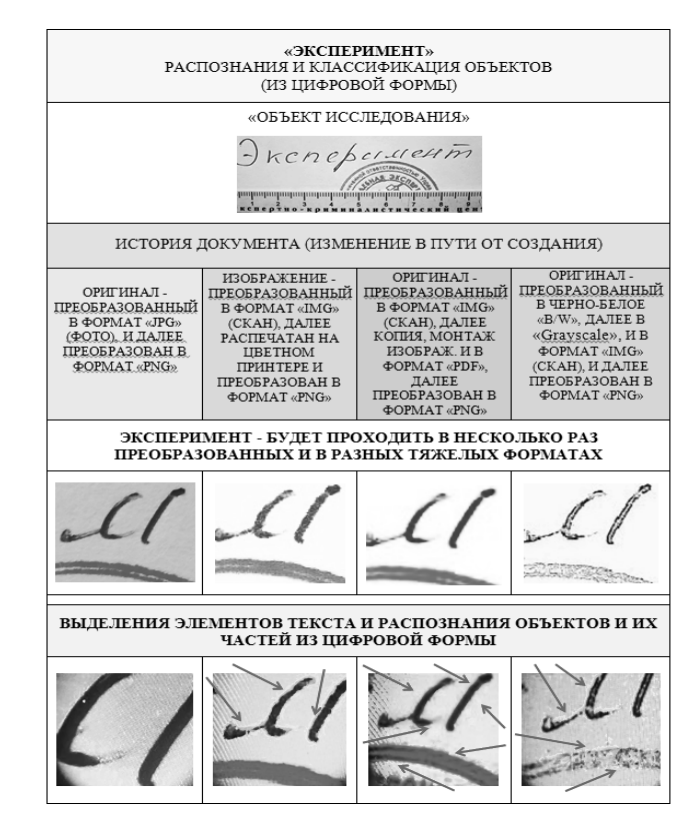

#### *Таблица 5*

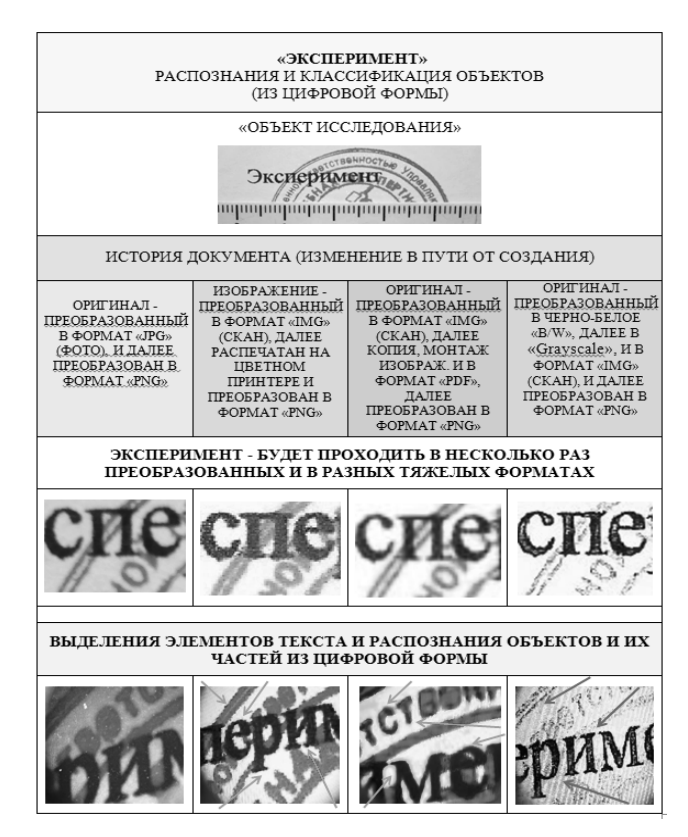

Результатом эксперимента стало выявление и подтверждение новизны предлагаемых решений. Приведем технические параметры новизны полученных результатов.

**1). В эксперименте с «Рукописным текстом и оттиском печати» (табл. 4):**

Раздел «Зеленый» – отсутствует видоизменение и подделка документа – подтверждено.

Раздел «Синий» **–** выявлено, не является Оригиналом изготовления, первоначальный документ является копией, изготовлен при помощи цветного струйного принтера – подтверждено.

Раздел «Красный» **–** выявлено, монтаж изображения документа, также, первоначальный документ изготовлен при помощи цветного струйного принтера, присутствует подделка документа, также имеются следы «Пикселей» текстового редактора – подтверждено.

Раздел «Серый» **–** выявлено, что Черно-белое изображение документа имеет историю изготовление при помощи цветного струйного принтера, отсутствует видоизменение – подтверждено.

**2). В эксперименте с «Печатным текстом и оттиском печати» (табл. 5):**

Раздел «Зеленый» – отсутствует видоизменение и подделка документа – подтверждено.

Раздел «Синий» **–** выявлено, не является Оригиналом изготовления, первоначальный документ является копией, изготовлен при помощи цветного струйного принтера – подтверждено.

Раздел «Красный» **–** выявлено, монтаж изображения документа, также, первоначальный документ изготовлен при помощи цветного струйного принтера, присутствует подделка документа, также имеются следы «Пикселей» текстового редактора – подтверждено.

Раздел «Серый» – выявлено, что Черно-белое изображение документа имеет историю изготовление при помощи цветного струйного принтера, отсутствует видоизменение – подтверждено.

В указанных выше таблицах показаны изменения текстовой информации и их части (знаков) в зависимости от цифровой формы (изображение). Также, указаны распознания текстовой информации и их частей, при способах разных преобразований и изготовлений.

Далее, задача – распознания и классификация объектов.

# **РАСПОЗНАНИЯ И КЛАССИФИКАЦИЯ ОБЪЕКТОВ И ИХ ЧАСТЕЙ (ИЗ ЦИФРОВОЙ ФОРМЫ)**

Для выделения элементов текста и распознания объектов и их частей из цифровой формы формирован «Бланк – таблица» с семантической классификацией.

В «Бланк-таблице» отмечаются – классификация объектов и распознания объектов и их частей, элементы текста, распознания способов нанесение и способа изготовления и выделения элементов текста текстовой информации.

Далее, в таблице № 7 отражено – Распознание очередности нанесение реквизитов с разных цифровых форматов (выявление подделки).

В таблицах указаны (на основе проведенных автором исследований (судебных экспертиз), с разных цифровых форматов) изменение (с целью подделки) и формирование самих объектов исследования и их частей при изготовлении реквизитов и части письма – при изготовлении разными способами текстовой информации.

*Таблица 6. «Бланк-таблица» с семантической классификацией*

| РАЗПОЗНАНИЯ И КЛАССИФИКАЦИЯ ОБЪЕКТОВ<br>(ИЗ ЦИФРОВОЙ ФОРМЫ) |                                                      |                                               |                                                                                   |  |
|-------------------------------------------------------------|------------------------------------------------------|-----------------------------------------------|-----------------------------------------------------------------------------------|--|
| РУКОПИСНЫЙ<br>СПОСОБ<br>ИЗГОТОВЛЕНИЕ                        | <b>ИЗГОТОВЛЕНИЕ</b><br>ПРИ ПОМОЩИ<br><b>ПРИНТЕРА</b> | <b>ИЗГОТОВЛЕНИЕ</b><br>ПРИ ПОМОЩИ<br>ПЛОТТЕРА | <b>ВИЛОИЗМЕНЕНИЕ</b><br>ПЕРВОНАЧАЛЬНОГО<br><b>TEKCTA</b><br>В ЦИФРОВОМ<br>ΦΟΡΜΑΤΕ |  |
|                                                             |                                                      |                                               |                                                                                   |  |
| <b>HAHECEHME</b><br>ПРИ ПОМОЩИ<br><b>KJIEIIIE</b>           | <b>HAHECEHME</b><br>ПРИ ПОМОЩИ<br>ПРИНТЕРА           | <b>HAHECEHME</b><br>ПРИ ПОМОЩИ<br>ПЛОТТЕРА    | <b>ВИДОИЗМЕНЕНИЕ</b><br>ПЕРВОНАЧАЛЬНОГО<br><b>TEKCTA</b><br>В ШИФРОВОМ<br>ΦΟΡΜΑΤΕ |  |
|                                                             |                                                      |                                               |                                                                                   |  |

*Таблица 7*

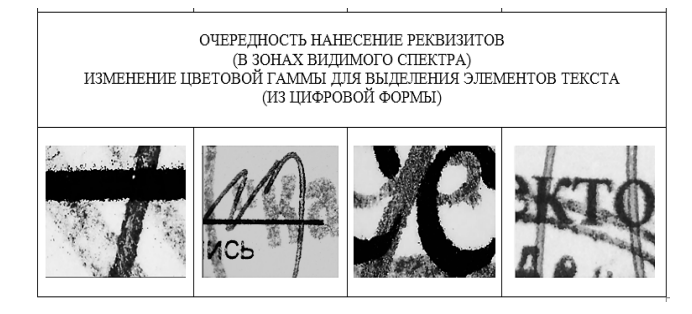

На основании обобщения данных проведенных экспериментов в таблице указано изменение и формирование объектов исследования и их частей при изготовлении реквизитов и части письма – при изготовлении разными способами текстовой информации.

Применение рассмотренных в статье методов и способа получения из цифровой формы (изображения) истории документа, его изменений в пути от его создания, выделения элементов текста и распознания объектов и их частей из цифровой формы, а также применяемые оборудование в электронном формате (цифровой форме), в своей системной совокупности способны существенно развить (повысить эффективность) экспертной деятельности в рамках производства техникокриминалистического исследования.

#### **Литература**

1. Александрова Л.И. Специальные знания в криминалистическом анализе документов// Эксперт-криминалист. 2018. № 1. С. 7–9.

КУКИН КУХЭЗЬИЙИНОН **ЮРИДИЧЕСКАЯ НАУКА**

- 2. Баринова О.А., Пальчикова И.Г. Возможность цветового анализа красящих веществ при производстве технико-криминалистической экспертизы документов// Судебная экспертиза. 2017. № 4 (52). С. 75–83.
- 3. Кориков А.М. Теория систем и системный анализ: учебное пособие. 2-е изд., доп. и перераб. – Томск: Томск, «ТУСУР», 2008. – 264 с.
- 4. Люфи А.А. Криминалистическое исследование документов: ретроспективный анализ и современное состояние// Наука, образование, общество: тенденции и перспективы развития. Сб. мат-лов XI Международной науч.-практ. конф. М., 2018. С. 162–168.
- 5. Мистров Л.Е., Балакина В.О. Применение методов системного анализа объекта для установления последовательности нанесения реквизитов документов// Центральный научный вестник. 2019. Т. 4. № 2S (67). С. 79–82.
- 6. Скворцова Н.Н. Криминалистический анализ содержания документов при выявлении экономических преступлений// Теоретические и практические аспекты развития научной мысли в современном мире Сб. ст. Международной науч.-практ. конф. в 2 частях. М., 2016. С. 101–103.
- 7. Шведова Н.Н., Баринова О.А. Анализ практики применения криминалистических методов при установлении относительной давности выполнения реквизитов документов// Судебная экспертиза. 2012. № 1 (29). С. 59–67.
- 8. Шведова Н.Н. Криминалистическое исследование документов: ретроспективный анализ и современное состояние// Вестник Саратовской государственной юридической академии. 2015. № 1 (102). С. 212–218.
- 9. Аллаберганов А.А. Катаев М.Ю. /Многофункциональный исследовательский комплекс решения задач анализа текстовой информации. / Международная научно-практическая конференция (МНПК ЭС и СУ – 2018). Часть 1. – 227 с.

#### **METHOD OF OBTAINING FROM DIGITAL FORM (IMAGES) HISTORY OF THE DOCUMENT (CHANGES IN THE WAY), FROM ITS CREATION FROM ITS CREATION**

#### **Allaberganov A. A.**

FSBEI of HE "Baikal State University", FSBEI of HE "Tomsk State University of Control Systems and Radioelectronics"

The subject of this study is the forensic analysis of documents. The problem of obtaining images and text recognition (RT) and the accuracy of identification of the studied objects are solved. A method and method for obtaining from a digital form (image) the history of a document a change in the way from the moment of its creation, the allocation of text elements and recognition of objects and their parts from the digital form, which will greatly advance the scope of expert activity in the production of technical and forensic research, is proposed.

**Keywords:** digital image, document history, document conversion, forensic analysis of documents.

#### **References**

- 1. Alexandrova L.I. Special knowledge in forensic analysis of documents // Forensic expert. 2018. No. 1. P. 7–9.
- 2. Barinova O.A., Palchikova I.G. The possibility of color analysis of dyes in the production of technical and forensic examination of documents // Judicial examination. 2017. No. 4 (52). P. 75– 83.
- 3. Korikov A.M. Theory of systems and systems analysis: a training manual. 2nd ed., Ext. and reslave. – Tomsk: Tomsk, «TUSUR», 2008. – 264 p.
- 4. Lufi A.A. Forensic research of documents: a retrospective analysis and the current state // Science, education, society: trends and development prospects. Sat materials XI International scientific and practical. conf. M., 2018. P. 162–168.
- 5. Mystrov L.E., Balakina V.O. The use of methods of system analysis of an object to establish the sequence of applying the details of documents // Central Scientific Herald. 2019.Vol. 4. No. 2S (67). P. 79–82.
- 6. Skvortsova N.N. Forensic analysis of the content of documents in identifying economic crimes // Theoretical and practical aspects of the development of scientific thought in the modern world Sat. Art. International scientific and practical. conf. in 2 parts. M., 2016. P. 101–103.
- 7. Shvedova NN, Barinova OA Analysis of the practice of applying forensic methods in establishing the relative prescription of the requisites of documents // Judicial examination. 2012. No. 1 (29). P. 59–67.
- 8. Shvedova N.N. Forensic research of documents: a retrospective analysis and current status // Bulletin of the Saratov State Law Academy. 2015. No. 1 (102). P. 212–218.
- 9. Allaberganov A.A. Kataev M. Yu. / A multifunctional research complex for solving problems of textual information analysis. / International Scientific and Practical Conference (MNPK ES and SU – 2018). Part 1. – 227 p.

No2 2020 [KH] **№2 2020 [ЮН]**